Subject: Mounting audio devices. Posted by [thorpe](https://new-forum.openvz.org/index.php?t=usrinfo&id=2343) on Tue, 27 May 2008 05:25:38 GMT [View Forum Message](https://new-forum.openvz.org/index.php?t=rview&th=6155&goto=30480#msg_30480) <> [Reply to Message](https://new-forum.openvz.org/index.php?t=post&reply_to=30480)

I have an amd64 host and am running an i386 node successfully. Using this combo I would like to be able to run skype (32bit) from within said node.

I have installed skype and all appears well. My difficullty is getting audio to work within the node.

From the host...

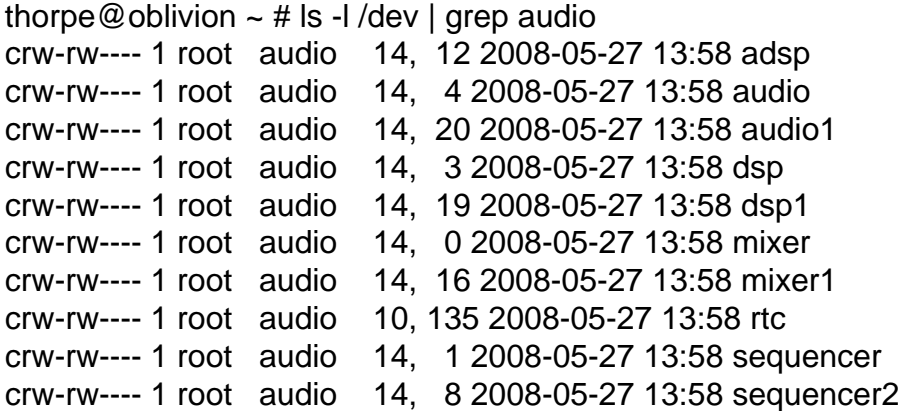

I have set these perams in the node....

```
thorpe@oblivion ~ # cat /etc/vz/conf/10102.conf | grep DEVICES
DEVICES="b:14:12:rw b:14:4:rw b:14:20:rw b:14:3:rw b:14:19:rw b:14:0:rw b:14:16:rw
b:10:135:rw b:14:1:rw b:14:8:rw "
```
I am still unable to use any audio device from within skype on the node. Any ideas? If you need to see my complete /dev dir let me know.

Am I missing something?

I am concerned that the b in b:14:12:rw stands for block? These are not block devices am I correct? (However, I get no errors on boot) The Users guide goes into little detail on the subject.

```
Subject: Re: Mounting audio devices.
Posted by maratrus on Wed, 28 May 2008 08:36:02 GMT
View Forum Message <> Reply to Message
```
Hi,

1. how do create that devices inside VE? You can you --devnodes or --devices option. From man vzctl Quote:

--devnodes device:r|w|rw|none Give the VE an access (r - read, w - write, rw - read write, none - no access) to a device designated by the special file /dev/device. Device file is created in VE by vzctl.

--devices b|c:major:minor|all:[r|w|rw|none]

 Give the VE an access to a block or character device designated by its major and minor numbers. Device file have to be

created manually.

Pay attention on the last sentence of this man output.

2. If it's possible strace skype to find out which file does it require.

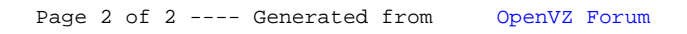